## Chapitre VII

## Les bases de données déductives

### Les bases de données déductives : pourquoi?

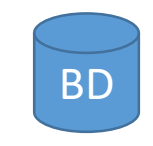

## Exemple de base de données relationnelle

PARENT(parent,enfant)

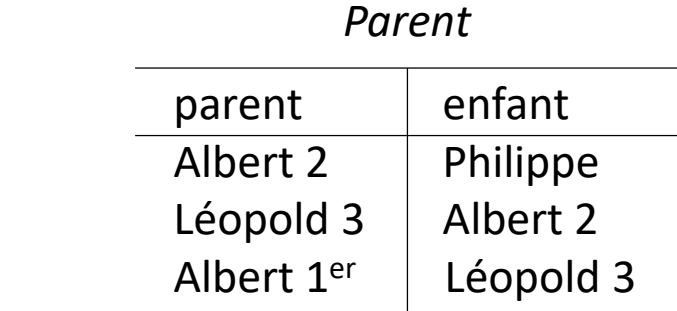

### Les bases de données déductives : pourquoi?

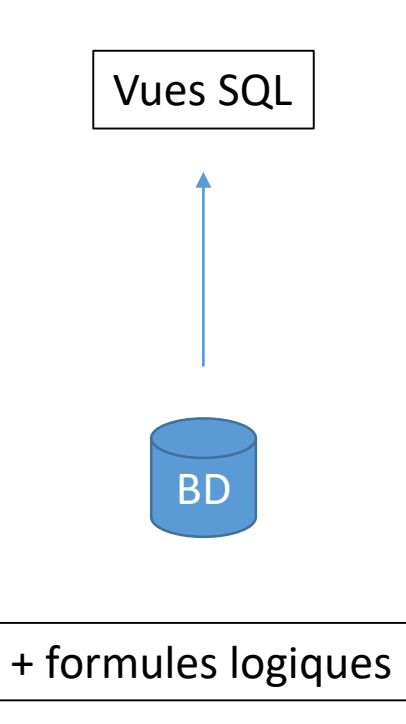

## Exemple de formule logique

GRANDPARENT(grandparent, petitenfant) :

L'ensemble des tuples de parent pour lesquels l'attribut enfant correspond à l'attribut parent d'un autre tuple.

SELECT t1.parent, t2.enfant FROM parent AS t1, parent AS t2 WHERE t1.enfant = t2.parent;

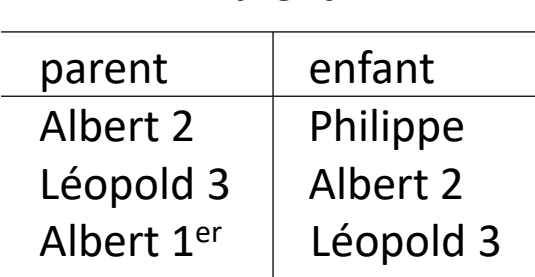

*Parent*

*Grandparent*

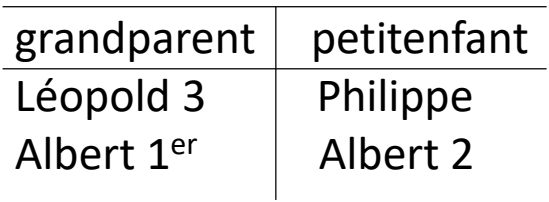

## Le problème de la récursivité

Ancetre (parent, enfant) :

L'ensemble des tuples reprenant le lien de parenté quel que soit le niveau de hiérarchie (parent, grand-parent, arrière grand-parent, …).

(SELECT parent, enfant FROM parent) UNION (SELECT t1.parent, t2.enfant FROM parent AS t1, parent AS t2 WHERE t1.enfant = t2.parent) UNION (SELECT t1.parent, t3.enfant FROM parent AS t1, parent AS t2, parent AS t3 WHERE t1.enfant = t2.parent AND t2.enfant = t3.parent) UNION …

Quand s'arrêter? Difficile de répondre car le critère d'arrêt dépend du contenu de la relation!

### Les bases de données déductives : pourquoi?

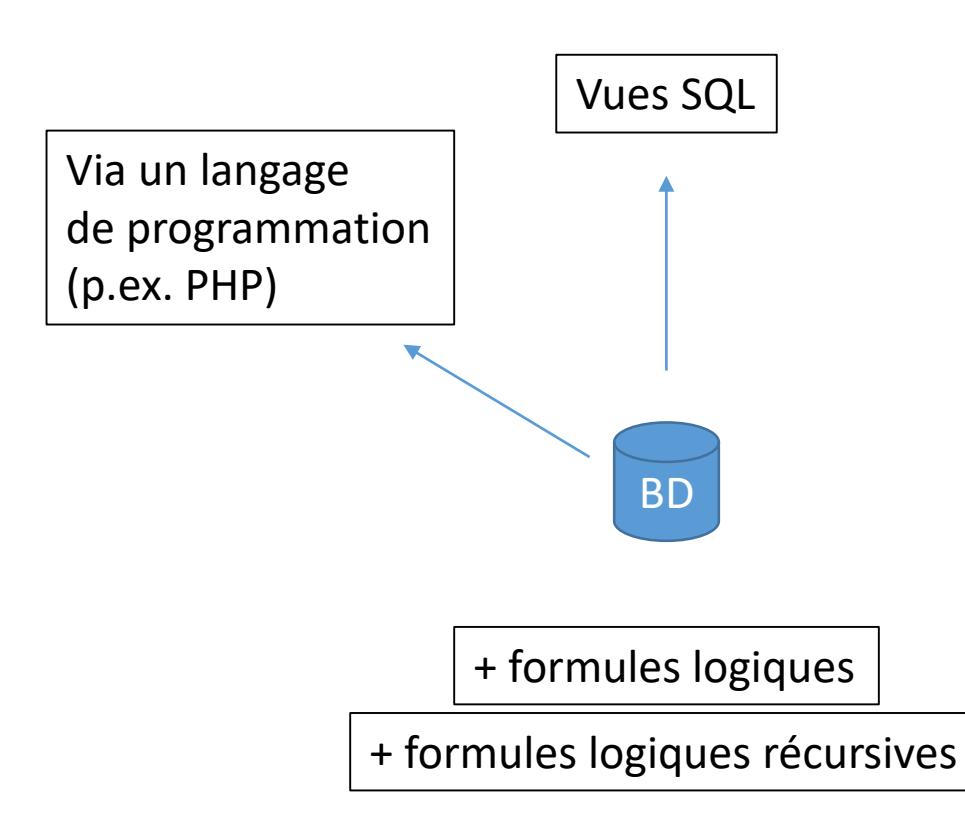

### Exemple avec PHP

#### Ancetre (parent, enfant) :

L'ensemble des tuples reprenant le lien de parenté quel que soit le niveau de hiérarchie (parent, grand-parent, arrière grand-parent, …).

```
$bdd->query('CREATE TABLE 'ancetre' ( 'parent' VARCHAR(50) NOT NULL, 'enfant'
             VARCHAR(50) NOT NULL, PRIMARY KEY ('parent', 'enfant')) ENGINE = InnoDB');
Sbdd->query('INSERT INTO `ancetre`('parent', 'enfant') SELECT parent, enfant FROM parent');
Sinserted = 1:
while (\text{Sinserted} > 0)Sinserted = 0;
 $req = $bdd->query('SELECT parent, enfant FROM parent INNER JOIN ancetre on parent.enfant =
                      ancetre.parent AND (parent, enfant) NOT IN (SELECT parent, enfant FROM ancetre)');
 while($tuple = Sreq->fetch())(
    Sinserted++;
    $bdd->query('INSERT INTO ancetre VALUES (\'' . $tuple['parent'] . '\',\'' . $tuple['enfant'] . '\')');
```
#### *ancetre*

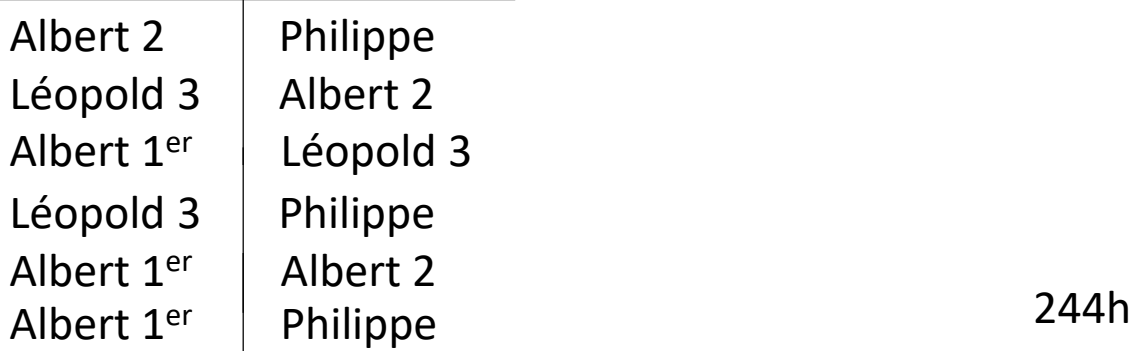

### Les bases de données déductives : pourquoi?

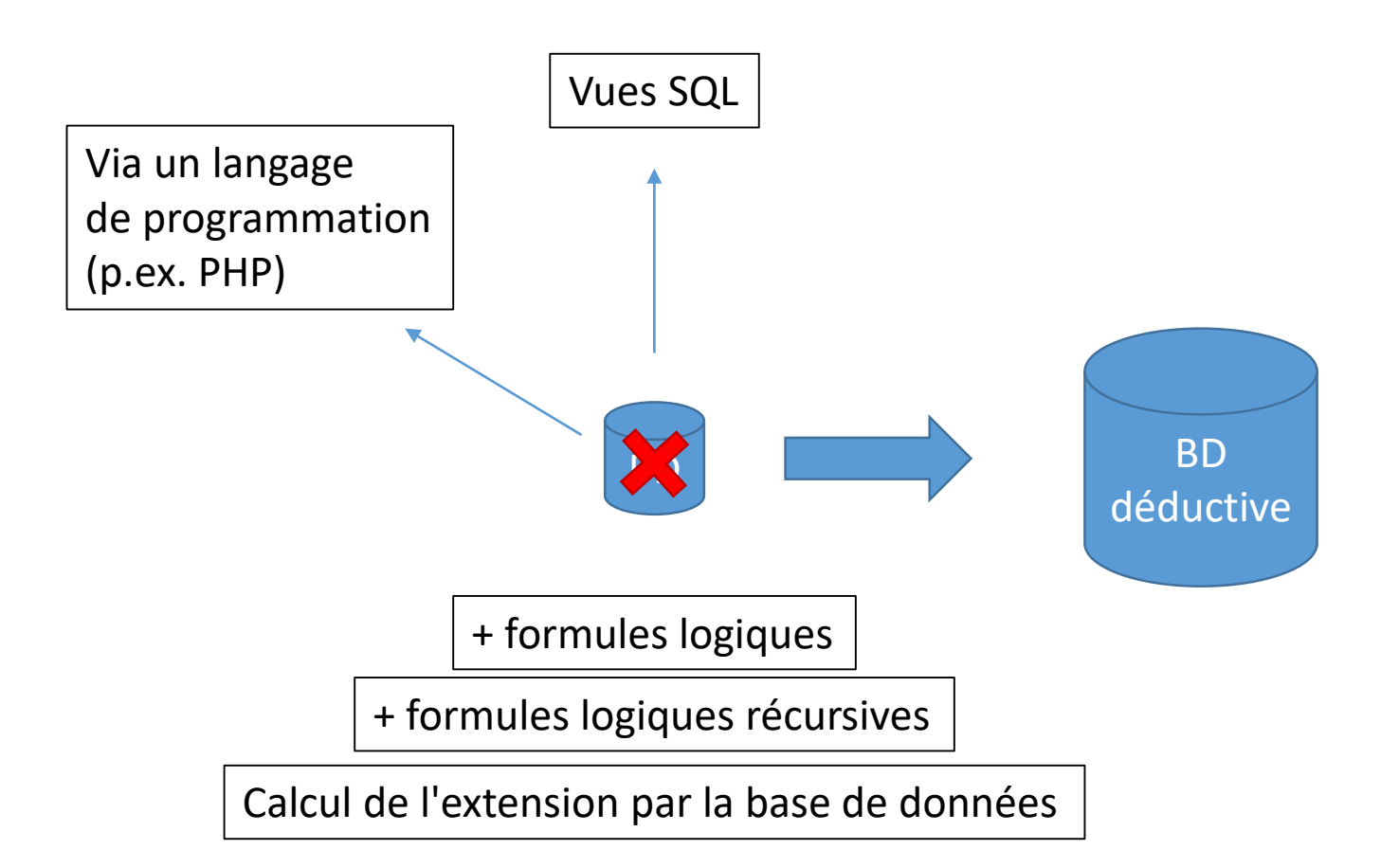

### Les bases de données déductives : pourquoi?

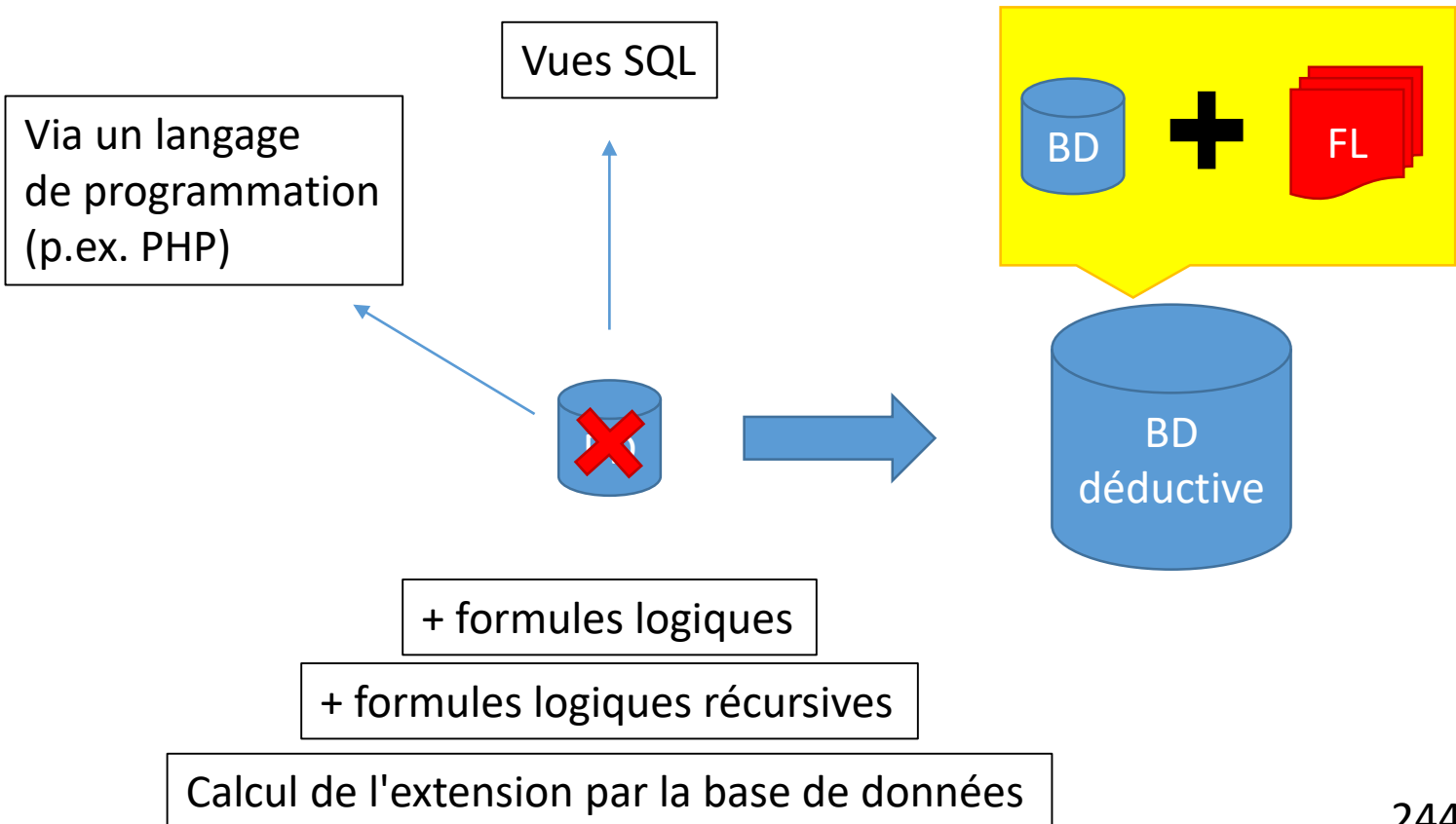

#### Concept et Motivation

L'idée est de coupler une base de donnée à un ensemble de règles logiques qui permettent d'en déduire de l'information.

Cela pourrait se faire dans le contexte d'un langage de programmation, mais on souhaite un couplage plus direct qui permet de manipuler les données au niveau de la base de données.

Les questions qui se posent sont les suivantes.

- Quelles est la forme des r`egles que l'on souhaite utiliser ? Comment les interpréter ?
- Les requêtes expressibles en SQL peuvent-elles être exprimées par des règles ?
- Les règles peuvent-elles exprimer plus?

#### Définitions préliminaires

Une base de données déductive (BDD) est constituée

- d'un ensemble de prédicats (relations), dits de base ou extensionnels, dont l'extension est conservée explicitement dans la base de données : la base de données extensionnelle
- d'un ensemble de prédicats (relations), dits dérivés ou intentionnels, dont l'extension est définie par des règles déductives : la base de données intentionnelle

#### Exemple :

Base de données extensionnelle : Prédicat parent à 2 arguments (ou relation *parent* à 2 attributs)

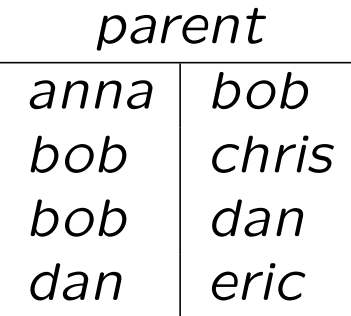

Base de données intentionnelle : Prédicat grandparent à 2 arguments (ou relation grandparent à 2 attributs)

grandparent $(X, Y) \leftarrow$  parent $(X, Z)$  AND parent  $(Z, Y)$ 

### Le langage des règles déductives : Datalog

#### Syntaxe

– Un terme est soit une variable, soit une constante.

#### Exemples :

- $X, Y, Z, \ldots$
- anna, bob, chris, dan, eric, . . .
- Une formule atomique ou un atome est un symbole prédicatif appliqué à une liste d'arguments qui sont soit des variables, soit des constantes, i.e., des termes.

Un symbole prédicatif peut être

- Un nom de prédicat de base (extensionnel),
- Un prédicat dérivé (intentionnel),
- Une relation arithmétique (=,  $\leq$ , ...).

#### Exemples :

- Symboles prédicatifs : parent (extensionnel), grandparent (intentionnel), . . .
- $-$  Atomes : parent(bob,chris), parent(X,Z), grandparent(X,Y),  $X \le Y$ , . . .
- Une règle (déductive) est une formule de la forme

 $q(\bar{t}) \leftarrow$  [NOT]  $p_1(\bar{t}_1)$  AND ... AND [NOT]  $p_n(\bar{t}_n)$ 

où  $q(\bar{t})$  et  $p_1(\bar{t}_1), \ldots, p_n(\bar{t}_n)$  sont des formules atomiques.

- $q(\bar{t})$  est la tête de la règle (ce qui est défini)
- [NOT]  $p_1(\overline{t_1})$  AND ... AND [NOT]  $p_n(\overline{t_n})$  est le corps de la règle (la condition de définition)

#### Exemple :

 $graph(X,Y) \leftarrow parent(X,Z)$  AND parent $(Z,Y)$ 

# Disjonction

- Une règle est définie à partir de conjonctions (AND) et de négations (NOT) d'atomes.
- La logique conventionnelle admet également des disjonctions (OR)
- La fonction NAND (AND + NOT) est universelle, i.e. on peut représenter n'importe quel opérateur logique à l'aide de cette fonction
	- $p \vee q \equiv \neg(\neg p \wedge \neg q)$
- Mais, datalog ne permet pas d'utilisation d'un NOT avant un AND.
- Pour utiliser une disjonction dans une règle, il faut simplement séparer la règle est plusieurs parties.
	- $A(X,Y) \leftarrow B(X,Y)$
	- $A(X,Y) \leftarrow C(Y,X)$

# Quantification existentielle

Les règles datalog utilisent de manière implicite la quantification existentielle.

 $A(X,Y) \leftarrow B(X,Z)$  AND C(Z,Y)

Peut se lire comme suit :

$$
A(X,Y)| \sqsupseteq (X,Y,Z): B(X,Z) \wedge C(Z,Y)
$$

Pour utiliser la quantification universelle, on peut toujours se rappeler que

$$
\forall q \equiv \neg \exists \neg q
$$

Ce qui implique donc de définir une règle inverse puis de la nier pour définir la règle que l'on souhaite (plus de détails en répétition).

#### Restrictions sur les règles déductives

- $q(\bar{t}) \leftarrow [\text{NOT}] p_1(\bar{t}_1) \text{ AND } \dots \text{ AND } [\text{NOT}] p_n(\bar{t}_n)$
- 1. Les prédicats apparaissant dans la tête (membre de gauche) de règles sont uniquement des prédicats *dérivés* (intentionnels). Donc, les règles ne servent pas à définir des prédicats extensionnels,
	- mais uniquement des prédicats intentionnels.
- 2. Conditions de sûreté : toute variable utilisée dans une règle doit apparaître dans au moins un atome dont le prédicat représente une relation et qui n'est pas précédé d'une négation.

La sûreté a pour but de garantir que l'évaluation des règles est possible.

#### Exemples :

- Règle non sûre :  $q(X, Y) \leftarrow p(X, Z)$  and not  $r(X, Y, Z)$  and  $X \geq Y$
- $-$  Règle sûre :  $q(X) \leftarrow p(X)$  AND  $X \geq 0$

#### L'interprétation des règles datalog

La question est de savoir comment calculer l'extension des prédicats intentionnels définis par des règles datalog. On procède comme suit.

- 1. Si un prédicat intentionnel est la tête de plusieurs règles, son extension est l'union des extensions données par les différentes règles.
- 2. Pour chaque règle, on considère tous les tuples des relations extensionnelles non précédées d'une négation figurant dans le corps de la règle. Pour chaque combinaison de tuples, si
	- $-$  les tuples sont compatibles avec les occurrences des prédicats extensionnels (attributs pour lesquels une valeur constante est donnée ayant cette valeur),
	- $-$  les prédicats relationnels niés et les prédicats arithmétiques sont safistait,

on ajoute le tuple défini par la règle.

La sûreté garantit que l'on a ainsi pris en compte toutes les valeurs possibles.

#### L'interprétation des règles datalog : exemple

Supposons que la relation parent ait l'extension suivante :

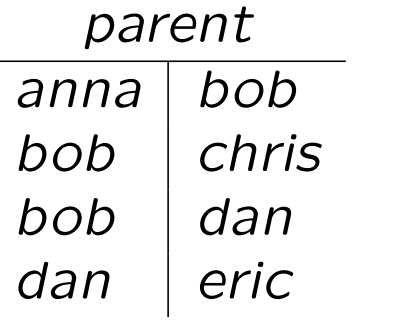

L'évaluation de la règle

 $graph(X,Y) \leftarrow parent(X,Z)$  AND parent $(Z,Y)$ 

donne la relation

grandparent

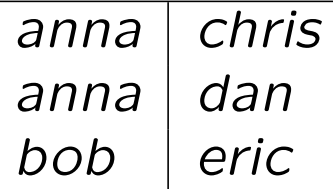

#### De l'algègre relationnelle à datalog

Les opérations de l'algèbre relationnelle peuvent aisément se coder en datalog.

 $r \cup s$  :  $rus(\overline{t_1}) \qquad \leftarrow \quad r(\overline{t_1})$  $rus(\overline{t_1}) \qquad \leftarrow \quad s(\overline{t_1})$  $r - s$  :  $rms(\overline{t_1})$  ←  $r(\overline{t_1})$  AND NOT  $s(\overline{t_1})$  $r \times s$  :  $rts(\overline{t_1}, \overline{t_2}) \leftarrow r(\overline{t_1})$  AND  $s(\overline{t_2})$  $r \bowtie s$  :  $rjs(\overline{t_1} \cup \overline{t_2}) \leftarrow r(\overline{t_1})$  AND  $s(\overline{t_2})$  $\pi_X r$  :  $pr(\overline{t_1} \cap X) \leftarrow r(\overline{t_1})$  $\sigma_{\mathbb{C}} r$  :  $sr(\overline{t_1})$   $\leftarrow$   $r(\overline{t_1})$  AND  $C(\overline{t_1})$ 

Pour traduire une expression complexe de l'algèbre relationnelle, on définit un prédicat intensionnel par sous-formule de l'expression.

#### Structure des règles et récursivité

Pour un ensemble de règles donné, le *graphe des règles* est défini comme suit.

- $-$  Il y a un nœud dans le graphe pour chaque symbole prédicatif.
- Il existe un arc d'un nœud p à un nœud q ssi il existe une règle de la forme  $q(\cdots) \leftarrow \ldots p(\cdots) \ldots$

Un ensemble de règles est récursif si son graphe comporte un cycle.

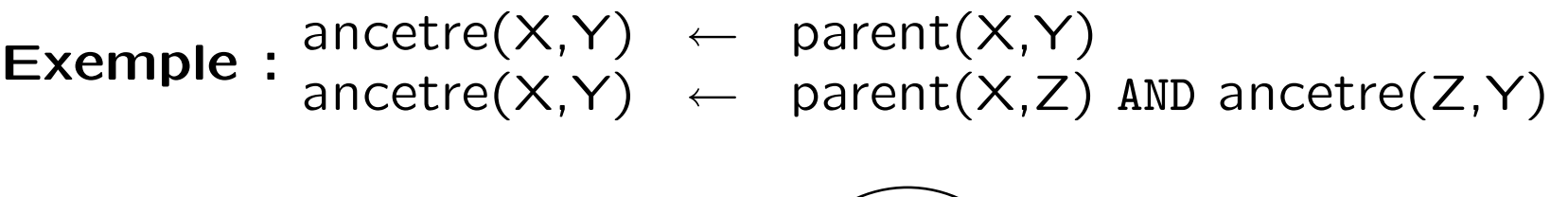

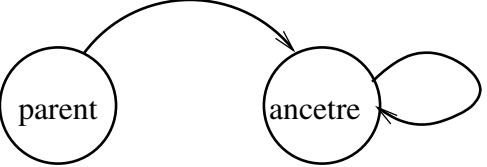

Si un ensemble de règles est récursif, on est amené à utiliser un prédicat intentionnel dans une règle qui le définit. Comment faire pour évaluer ce prédicat?

#### L'évaluation des règles récursives

- $-$  Le principe utilisé pour évaluer les règles récursives est de ne mettre dans l'extension des prédicats intentionels récursifs que les tuples qui doivent y figurer.
- On commence donc avec une extension vide pour ces prédicats, et l'on applique les règles jusqu'à ce que l'on obtienne une extension stable pour les règles. C'est ce que l'on appelle un *point fixe* (*fixpoint*).
- $-$  Cette approche est possible, pour autant que les prédicats définis récursivement ne soient pas dans la portée d'un opérateur NOT.

### L'évaluation des règles récursives : exemple

Considérons le prédicat extensionnel parent dont l'extension est

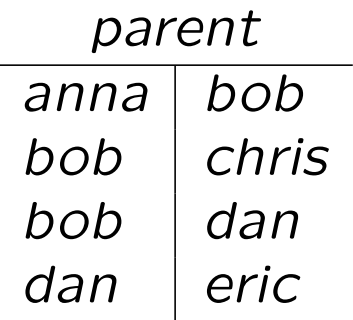

et le prédicate intentionnel ancêtre défini par

 $\mathsf{ancetre}(X,Y) \leftarrow \mathsf{parent}(X,Y)$  $\text{ancetre}(X,Y) \leftarrow \text{parent}(X,Z) \text{ AND} \text{ancetre}(Z,Y)$ 

#### L'extension calculée pour ancêtre sera successivement

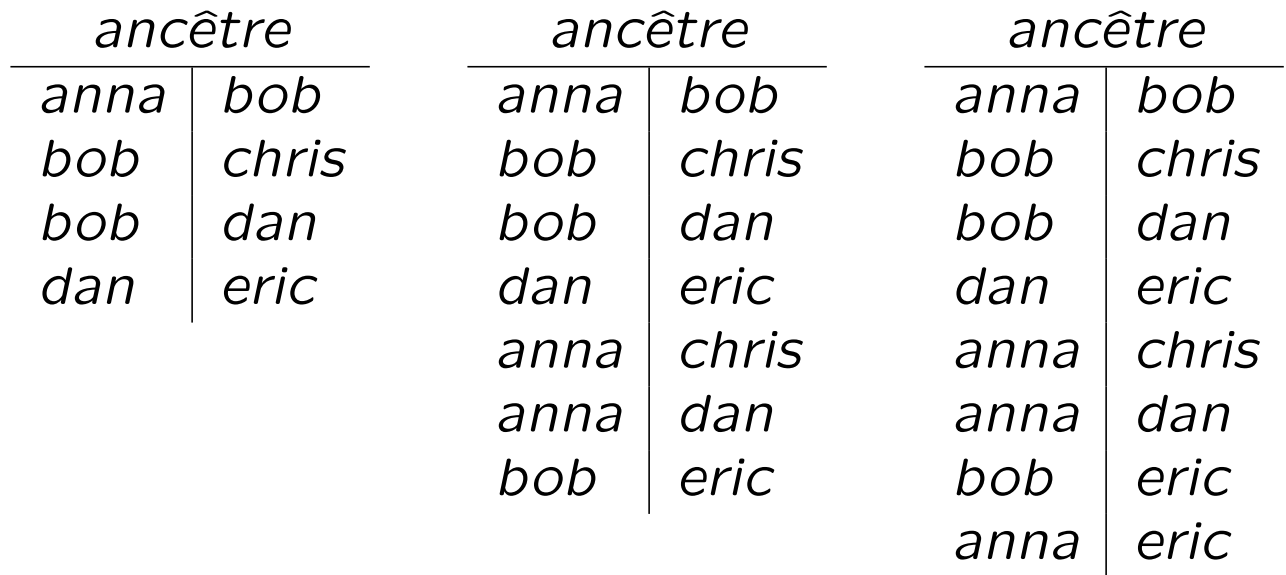

#### Négation et récursion

La négation et la récursion peuvent être utilisées simultanément, pour autant qu'elles n'interagissent pas.

– On impose une restriction : les règles sont stratifiées. Si une règle comporte une négation

 $q(\cdots) \leftarrow \dots \text{NOT } p(\cdots) \dots$ 

il n'y a pas de chemin de  $q$  à  $p$  dans le graphe des règles.

- Le graphe des règles peut alors être stratifié (divisé en couches) : il n'y a pas de récursion entre couches et dans une règle définissant un prédicat d'une couche, la négation n'est appliquée qu'à des prédicats des couches inférieures.
- $-$  L'évaluation de l'extension des prédicats dérivés peut alors se faire couche par couche.

#### **Expressivité**

- Les prédicats définis par des règles non récursives peuvent être exprimés en algèbre relationnelle.
- $-$  Les prédicats définis par des règles récursives ne peuvent pas toujours être exprimés en algèbre relationnelle.

Exemple : La fermeture transitive d'une relation (telle que la relation ancetre, par exemple). En effet, la calculer nécessite l'application d'un nombre d'opérations qui dépend du contenu de la base de données.